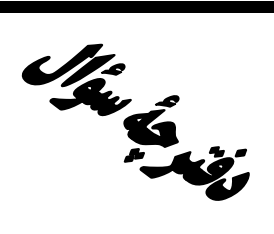

**آزمون «23 تیر 204** » تعيين سطح تابستان

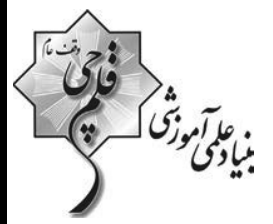

# **۔ ۔ ۔ ۔ ۔ ۔ ۔ ۔ ۔**<br>اختصاصی دوازدھم ریاضی (نظام جدید)

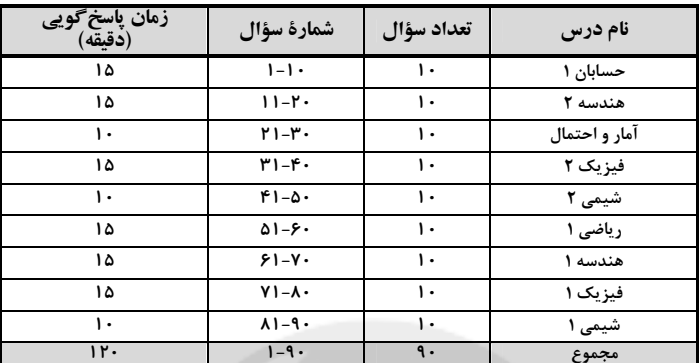

#### پديدآورندگان

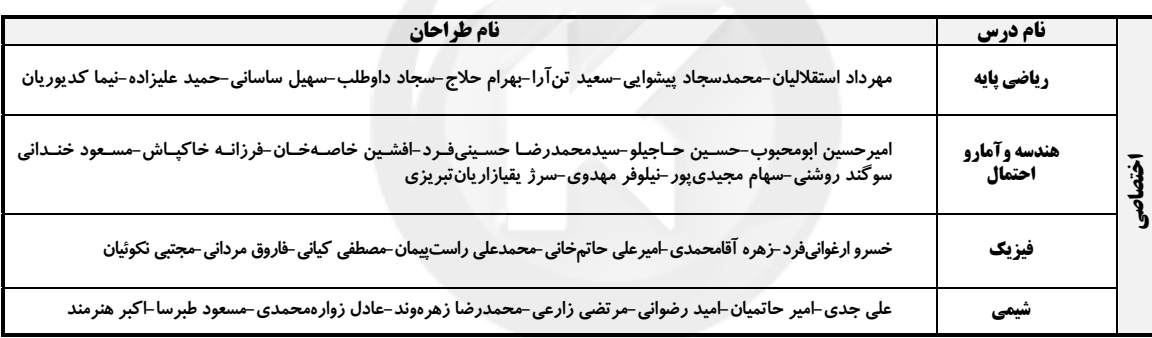

#### \_\_<br>قروه علمی اختصاصی

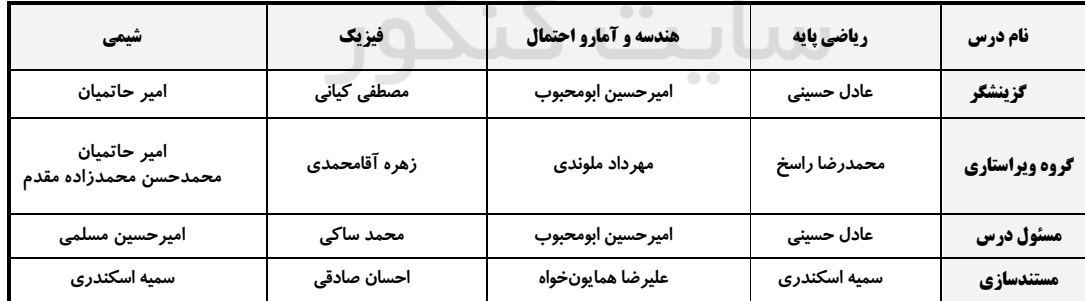

#### کروه فنی و تولید اختصاصی

![](_page_0_Picture_45.jpeg)

# گروه آزمون

بنیاد علمی آموزشی قلمچی «وقف عام»

دفتر مرکزی: خیابان انقلاب بین صبا و فلسطین – پلاک ۹۲۳ – تلفن: ۶٤۶۳–۲۱.

$$
\frac{1}{2} \int_{\frac{\pi}{2} \sqrt{2}}^{2} \frac{1}{\sqrt{2}} \int_{\frac{\pi}{2}}^{2} \frac{1}{\sqrt{2}} \int_{\frac{\pi}{2}}^{2} \frac{1}{\sqrt{2}} \int_{\frac{\pi}{2}}^{2} \frac{1}{\sqrt{2}} \int_{\frac{\pi}{2}}^{2} \frac{1}{\sqrt{2}} \int_{\frac{\pi}{2}}^{2} \frac{1}{\sqrt{2}} \int_{\frac{\pi}{2}}^{2} \frac{1}{\sqrt{2}} \int_{\frac{\pi}{2}}^{2} \frac{1}{\sqrt{2}} \int_{\frac{\pi}{2}}^{2} \frac{1}{\sqrt{2}} \int_{\frac{\pi}{2}}^{2} \frac{1}{\sqrt{2}} \int_{\frac{\pi}{2}}^{2} \frac{1}{\sqrt{2}} \int_{\frac{\pi}{2}}^{2} \frac{1}{\sqrt{2}} \int_{\frac{\pi}{2}}^{2} \frac{1}{\sqrt{2}} \int_{\frac{\pi}{2}}^{2} \frac{1}{\sqrt{2}} \int_{\frac{\pi}{2}}^{2} \int_{\frac{\pi}{2}}^{2} \int_{\frac{\pi}{2}}
$$

![](_page_2_Figure_1.jpeg)

اختصاصي دوازدهم رياضي

![](_page_3_Picture_2.jpeg)

-۱۶ - اگر نقاط ^A و  $\rm A^*$  مجانس نقطهٔ  $\rm A$  نسبت به مرکز  $\rm O$ و به ترتیب با نسبتهای  $\rm k_\gamma$  و  $\rm k_\gamma$  باشــند، آنگــاه ^A بـا چــه نســبتی

$$
A''
$$
میتواند مجانس ۴ $A''$  نسبت به مرکز 0 باشد?  
۱، $k_1$  (۲  
۲، $k_1$  (۲)  $\frac{k_1}{k_1}$  (۱)  $\frac{k_1}{k_1}$  (۱)

کوتاهترین مسیر AM+MB که M روی خط d باشد، کدام است؟

۱۷- در شکل مقابل، هرگاه فاصلهٔ دو نقطهٔ A و B از خط d به تر تیب برابر ۱۰ و ۵ واحد و همچنین طول AB برابر ۱۵ واحد باشد، طول

 $\sqrt{r_1}$  (1)  $A\bullet$  $\bullet$ B  $\sqrt{v}$  (۲  $\mathbf d$  $5\sqrt{10}$  (  $Y \circ (f)$ ۱۸- در شکل زیر، اندازهٔ پارهخط AD، کدام است؟  $\sqrt{rr}$  ()  $9(7)$  $r\sqrt{v}$  (r  $\overline{D}$ ۶  $\sqrt{10}$  (۴

۱۹- اگر فرض شود در مثلثی مجذور طول نیمساز داخلی زاویهٔ A، برابر با حاصل ضرب اضلاع آن زاویه است، استنباط چگونه است؟

![](_page_3_Picture_100.jpeg)

۲۰- در مثلثی به اضلاع ۰۴ و ۷ طول بلندترین ارتفاع آن کدام است؟

 $r\sqrt{r}$  ( $r$  $r\sqrt{r}$  (r  $\sqrt{5}$  (۲  $\sqrt{r}$  (۱

پروژهٔ تعیین سطح- آزمون ۲۳ تیر ۱۴۰۲

اختصاصي دوازدهم رياضي

**وقت پیشنهادی: 10 دقیقه** 

پاسخ دادن به این سؤالات برای همهٔ دانشآموزان اجباری است. ۲۱- چه تعداد از موارد زیر درست است؟  $\exists x \in \mathbb{R}$ ,  $\forall y \in \mathbb{R}$ ;  $x \leq y$  (الف  $\exists x \in \mathbb{R}, \forall y \in \mathbb{R}; x+y = \infty$  (←  $-(p \Rightarrow q) \equiv p \land -q$  (s)  $[(p \Rightarrow q) \land \sim q] \Rightarrow \sim p \equiv T$  ( $\approx$  $f(f)$  $\mathbf{r} \propto$  $\gamma$   $\gamma$  $\Delta$   $\Omega$ ۲۲− متمم مجموعه [(B−C)′∩((B′UA)−B) با کدام مجموعه برابر است؟  $B'$  ( $\gamma$  $B($  $A \alpha$  $A - B$  () ۲۳- مضارب طبیعی ۷ کوچک تر از ۴۰ را به چند طریق می توان افراز کرد به طوری که زیرمجموعهای که شامل خود عدد ۷ است، سه عضوی باشد؟  $\tau$  $\tau$ ነለ (۳  $150$ ۲۴- در یک آزمایش تصادفی، فضای نمونه  $\{a,b,c\} = \{a,b,c\}$  اســت. اگــر  $P(a) = \frac{1}{\gamma}$  باشــد و  $P(b)$  ،  $P(a)$  و  $P(c)$  یــک دنبالــهٔ هندســی تشکیل دهند، مقدار P(b) کدام است؟  $\frac{\sqrt{\Delta}+1}{\gamma}$  (f<br>  $\frac{\sqrt{\Delta}+1}{\gamma}$  (f)<br>  $\frac{\sqrt{\Delta}-1}{\gamma}$  (Y)  $\frac{\sqrt{\Delta}-1}{\gamma}$  (Y)  $\frac{\sqrt{\Delta}-1}{\gamma}$  (Y)  $\frac{\sqrt{\Delta}-1}{\gamma}$  (Y)  $\frac{\sqrt{\Delta}-1}{\gamma}$  (Y)  $\frac{\sqrt{\Delta}-1}{\gamma}$  (Y)  $\frac{\sqrt{\Delta}-1}{\gamma}$  (Y)  $\frac{\sqrt{\Delta}-1}{\gamma}$  (Y)  $\frac{\sqrt{\Delta}-1}{\gamma}$  (Y)  $\frac{\sqrt{\Delta}-1$ ۲۶- در جامعهای احتمال ابتلا به کرونا پیش از واکسیناسیون ۴۵ درصد و این احتمال پس از تزریق دوز اول و دوم واکسن بـه ترتیـب ۲۲ درصد و ۱۰ درصد است. فرض کنید تعداد افرادی که در این جامعه واکسن نزدهاند ۳ برابر افرادی باشد که فقـط دوز اول و ۲ برابر افرادی باشد که دو دوز واکسن را تزریق کردهاند. فردی از این جامعه که مبتلا به کرونا شود، با کدام احتمال دو دوز واکسن را تزریق کرده است؟  $\frac{1}{r}$  (f  $\frac{10}{100}$  (f  $\frac{1}{\sqrt{v}}$  (1)  $\frac{11}{57}$  (Y) ٢٧- واریانس ٢۴ داده آماری برابر ۵ میباشد. اگر دادهای که با میانگین برابر است به آنها اضافه شود، واریانس ٢۵ داده جدیــد چنـ برابر واريانس دادههاي قبلي است؟  $0/99$  (۴  $\circ$ /95 (Y  $0/9F(T)$  $0/9(1)$  $\alpha$  and  $\beta$ ۲۸- نمودار جعبهای مقابل مربوط به کدام یک از دادههای زیر می تواند باشد؟  $1, 5, 7, 7, 1, 6, 6$  $\mathbf{r},\mathbf{1},\mathbf{r},\cdot,\mathbf{r},\mathbf{A}$  (  $F, Y, F, 9, 1, 1, 1, 1$  $9, 0, 7, \lambda, 0, 0$  (F ۲۹- در یک نمونهگیری سامانمند بین ۴۵۰ نفر که بهترتیب از شمارهٔ ۱ تا ۴۵۰ شمارهگذاری شدهاند، میخواهیم یک نمونهٔ ۳۰ تایی انتخاب کنیم. ر یـــ ــــر - ــِری<br>اگر یکی از اعضای انتخابی شمارهٔ ۸۲ باشد، آنگاه کدام شماره انتخاب نشده است؟<br>۰، ۳۷  $F \circ Y$ ۳۰ - بازهٔ اطمینان بیش از ۹۵ درصد برای میانگین جامعهای به صورت (۷۵٫۳۲/۷۵) ۳۶) میباشد. اگر واریانس این جامعه ۸۱ باشــد، اندازة نمونه انتخاب شده كدام است؟ ۳۶ (۳  $557$  $\lambda$  (f  $18(1)$ 

محل انحام محاسبات

ه<br>و*ياآموزگا*<br>– مف<del>ح</del>ة *۶* بنياد*گا* 

آمار و احتمال: کل کتاب

![](_page_5_Picture_10.jpeg)

![](_page_6_Picture_3.jpeg)

کدام یک از گزینههای زیر، نمودار مقاومت الکتریکی (R) را برحسب شدت روشنایی I<sub>v</sub> یــک LDR کــه از نــیمرســانای خــالص ساخته شده است، به درستی نشان میدهد؟

![](_page_6_Figure_5.jpeg)

۳۷- در شکل زیر دو سیملولهٔ هم،محور A و B دارای طول برابر هستند. اگر تعداد دور سیملولهٔ A برابر با ۱۰۰ و تعـداد دور ســیملوله B برابر ۱۲۵ باشد، بزرگی میدان مغناطیسی برایند در نقطهٔ M روی محور اصلی مشترک سیملولهها چند گاوس و در چه جهتــی

![](_page_6_Picture_72.jpeg)

۳۸- مطابق شکل زیر، دو میدان یکنواخت الکتریکی و مغناطیسی عمود بر هم در یک محیط قرار دارند. ذرهای با بار الکتریکی مثبت در آن فضا با سرعت ⊽ به کدام جهت حرکت کند، تا بزرگی نیروی خالص وارد بر آن بیشینه شود؟ (اثر وزن ذره ناچیز است.)

![](_page_6_Figure_9.jpeg)

۳۹- حلقهای به شعاع ۲ سانتیمتر عمود بر یک میدان مغناطیسی قرار دارد. این حلقه از سیمی مســی بــه شــعاع مقطــع ۲mm۲ و مقاومــت ویــژهٔ n / ۷×۱۰<sup>۰-۸</sup>Ω.m تشکیل شده است. میدان مغناطیسی با چه آهنگی در SI تغییر کند تا جریانی برابر ۰٫۲ آمپر در حلقه القا شود؟ (π = ۳)<br>۱) ۰/۰۲۸ ۰/۰۲۸ تشکیل شده است.۰/۲۸۰ ۰/۲۸۰

۴۰- نمودار تغییرات یک جریان متناوب سینوسی به شکل زیر است. اندازهٔ جریان در لحظهٔ t = ۱۲۰۰ چند آمپر است؟  $I(A)$  $\mathbf{r}$  (1)  $\tau$  ( $\tau$  $r\sqrt{r}$  or  $r\sqrt{r}$  (f

محل انجام محاسبات

پروژهٔ تعیین سطح- آزمون ۲۳ تیر ۱۴۰۲

اختصاصي دوازدهم ري**اض**ي

.<br>جاگر*وژگی بیادی واآموزگ* 

شیمی ۲: کل کتاب

وقت پیشنهادی: **۱۰ دقیقه** 

پاسخ دادن به این سؤالات برای همهٔ دانشآموزان اجباری است.

۴۱- با توجه به نماد شیمیایی عناصر و خواص فیزیکی یا شیمیایی آنها، چه تعداد از خانههای جدول حاوی اطلاعات نادرست است؟

 $\mathbf{r}$  (1)  $F(T)$ 

> $\Delta$  (۳  $6(6)$

![](_page_7_Picture_132.jpeg)

۴۲- با توجه به این که واکنشهای زیر همگی انجامپذیر هستند، کدام موارد از مطالب بیان شده نادرستاند؟

I)  $Fe_{\tau}O_{\tau} + Ti \rightarrow Fe + TiO_{\tau}$ 

II) $FeO + Na \rightarrow Na<sub>r</sub>O + Fe$ 

اً) واكنشپذيري عناصر به صورت Na > Fe < Ti ميباشد. ب) واكنش TiCl<sub>۴</sub> + Na → NaCl + Ti در شرايط مناسب انجام ندير است. پ) Na از Fe پایدارتر است. ت) مجموع ضرايب مواد در معادلهٔ واكنش TiCl $_1 + \text{Na} \rightarrow \text{NaCl} + \text{Ti}$  دو برابر مجموع ضرايب مواد در واكنش (II) است. ث) استخراج Ti از استخراج Fe آسان تر است. ۳) آ، ب، ت ٢) پ، ث ۱) آ، ث ۴) ب، پ، ت ۴۳- اگر ۳۰/۳ گرم پتاسیم نیترات (KNO<sub>۳</sub>) با خلوص ۸۰ درصد در دمای بالاتر از C°۰۰C، به میزان ۷۵ درصد تجزیه شود، حجــم گــاز  $(\mathbf{K} = \mathbf{r} \mathbf{A}, \mathbf{N} = \mathbf{R} \mathbf{F}, \mathbf{O} = \mathbf{R} \mathbf{F} \mathbf{F} \mathbf{F} \mathbf{F}$ تولیدشده چند لیتر است؟ (حجم مولی گازها ۲۵ لیتر فرض شده است.) ( $\mathbf{K} = \mathbf{R} \mathbf{F} \mathbf{F} \mathbf{F} \mathbf{F} \mathbf{F} \mathbf{F}$  $\text{KNO}_{\tau}(s) \rightarrow \text{K}_{\tau}\text{O}(s) + \text{N}_{\tau}(g) + \text{O}_{\tau}(g)$ (واکنش موازنه نشده است.)  $V/\circ \Delta$  (۴ VIVYA C **VIAVA (Y)**  $10(0)$  $\sim$   $-$ ۴۴- اگر در مولکول سومین آلکان، بهجای اتمهای هیدروژن متصل به کربن وسطی، گروههای متیل و بهجای یکی از اتمهای هیدروژن متصل به یکی از کربنهای دیگر، گروه اتیل قرار دهیم، کدام گزینه دربارهٔ ترکیب حاصل نادرست خواهد بود؟ (st=۱۲,H=۱:g.mol^) ١) نام تركيب بهدست آمده، «٢، ٢ – دىمتيل ينتان» است. ۲) اختلاف جرم مولی ترکیب حاصل با ترکیب اولیه برابر  $\text{sg.mol}^{-1}$ ۵۶g.mol است. ۳) اختلاف تعداد اتمهای موجود در ساختار ترکیب حاصل با تعداد اتمهای هیدروژن موجود در نفتالن، برابر ۱۳ است. ۴) یک اتم کربن در این ترکیب با هیچ اتم هیدروژنی پیوند اشتراکی ندارد. ۴۵- ظرفیت گرمایی ویژهٔ آب ۱۰ برابر ظرفیت گرمایی ویژهٔ آهن است. اگر ۲kg آب ۲۰ ًC را در یک کاسه آهنی به جـرم kgا بـا دمـای

۱۲۵ ً در بزیزیم و این دو همدما شوند، دمای نهایی برحسب درجهٔ سلسیوس کدام است؟ (از مبادلهٔ گرما با محیط صرفنظر شود.)  $\mathbf C$  $YY/0$  (۴ **AA (۳**  $Y\Delta$  (Y  $Y9/YQ()$ 

محل انحام محاسبات

![](_page_8_Picture_3.jpeg)

۴۶− با توجه به میانگین آنتالپی پیوندهای داده شده، AH =–۵۰kJکو (C<sub>۲</sub>H<sub>۴</sub>(g) +H<sub>۲</sub>O(g) → C<sub>۲</sub>H ، آنتالپی پیوند (O−H) چند

 $\mathfrak{h}$  o  $\mathfrak{h}$ ۳۶۰۰ (۳  $Y$  $f \circ \circ (Y)$  $\mathcal{M}$  of  $\mathcal{N}$ 

پروژهٔ تعیین سطح- آزمون ۲۳ تیر ۱۴۰۲

اختصاصي دوازدهم رياضي

در<br>مصفحهٔ ۱۲ بنیادی<br>—

هندسه 1 : کل کتاب

وقت پيشنهادي: **1۵ دقيقه** 

پاسخ دادن به این سؤالات برای همهٔ دانشآموزان اجباری است. ۶۱- کدام یک از قضیههای زیر را می توان به صورت یک قضیهٔ دو شرطی نوشت؟ ۱) اگر دو مثلث همنهشت باشند، آنگاه زوایای آنها نظیر به نظیر برابر یکدیگرند. ۲) اگر یک چهارضلعی لوزی باشد، آنگاه آن چهارضلعی متوازیالاضلاع است. ۳) اگر دو مثلث همنهشت باشند، آن گاه محیطهای برابر دارند. ۴) اگر دو ضلع مثلثی برابر یکدیگر باشند، ارتفاعهای وارد بر آنها نیز برابر یکدیگرند. ۶۲- در چهارضلعی محدب ABCD ، اضلاع AB و CD به ترتیب بزرگ ترین و کوچک ترین اضلاع هستند. Ĉ+Ď برابر کدام گزینــه می تواند باشد؟  $Y10^{\circ}$  (F)  $1Y\Delta^{\circ}$  (Y  $100^{\circ}$  er  $170^\circ$  (1 ۶۳- در مثلث ABC، نقاط M و N به تر تیب وسط اضلاع AB و AC قرار دارند. از نقطهٔ O وسط یارهخط MN، دو خط مـوازی بـا AB و ۔<br>AC رسم میکنیم تا ضلع BC را به تر تیب در نقاط D و E قطع کنند. حاصل <mark>MN</mark> کدام است؟  $\frac{1}{r}$  (f)  $\frac{r}{r}$  (r  $\frac{1}{\pi}$   $\alpha$  $\sqrt{ }$  $\cdot$  6 - در شكل زير  $\widehat{\text{DF}} = \widehat{\text{FEC}} = \lambda$  است. اگر  $\text{AF} = \text{F} = \text{F} = \lambda$  و  $\text{D} = \text{E} = \text{E}$  باشد، طول پارهخط  $\text{BC}$  كدام است؟  $15<sub>0</sub>$  $1.5\sqrt{r}$  (  $r\sqrt{1}r$  (r  $9\sqrt{2}$  (f ۶۵- در یک ذوزنقه اندازهٔ قاعدهها ۶ و ۹ واحد و اندازهٔ ساق ها ۴ و ۵ واحد است. مساحت مثلثی که از امتداد ساق ها در بیرون ذوزنقـه تشكيل مىشود، چند درصد مساحت ذوزنقه است؟  $\lambda \cdot$  (۴  $Y\Delta$ <sub>(\*</sub>  $Y \cdot (1)$ ۶۶- مجموع تعداد اضلاع و اقطار یک (n+۱) ضلعی، نصف تعداد اقطار یک ۲n ضلعی است.n کدام است؟ ۶۷- در مثلث ABC، دو میانهٔ AM و BN برهم عمود هستند. اگر مساحت این مثلث برابر ۳۶ واحد مربع و طـول میانــهٔ BN برابـر ۶ واحد باشد، طول ضلع BC كدام است؟  $150$ **۱۵ (۴**  $\sqrt{2}$ ۹ (۱ ۶۸- مساحت یک پنچضلعی شبکهای ۹ واحد است. اگر تعداد نقاط درونی این چندضلعی حداقل ۳ باشد، چند مقــدار مختلــف بــرای تعداد نقاط درونی آن وجود دارد؟  $Y \alpha$  $\lambda$  (f  $9<sub>0</sub>$  $\Delta$  () ۶۹- سه خط متمايز L, ، L و L و L در نقطهٔ A يكديگر را قطع مىكنند. چند صفحه وجود دارد كه شامل همهٔ اين خطوط باشد؟ ۳) دقیقاً یک ۴) هيچ ۲) یک یا هیچ ۱) بیشمار ۷۰- در شکل زیر ۳۰ مکعب کوچک وجود دارد. حداقل چه تعداد از این مکعبها را برداریم تا نمای راست شکل به صورت الطلط دیده شود؟  $9($  $15<sub>0</sub>$ 

- $\lambda \wedge \sigma$
- $YY(5)$

![](_page_11_Figure_1.jpeg)

اختصاصي دوازدهم رياضي

![](_page_12_Picture_18.jpeg)

![](_page_12_Picture_2.jpeg)

![](_page_12_Picture_19.jpeg)

![](_page_13_Picture_25.jpeg)

![](_page_14_Picture_1.jpeg)

![](_page_15_Picture_1.jpeg)

## ۔<br>قروہ علمی اختصاصی

![](_page_15_Picture_46.jpeg)

#### گروه فنی و تولید اختصاصی

![](_page_15_Picture_47.jpeg)

 $\sim 0.0$ 

گروه آزمون بنیاد علمی آموزشی قلمچی (وقف عام)

**دفتر مرکزی:** خیابان انقلاب بین صبا و فلسطین – پلاک ۹۲۳ – کانون فرهنگی آموزش – تلفن: ۶٤۶۳-۲۱۰

![](_page_16_Figure_1.jpeg)

◁

$$
\frac{\partial^2 \sqrt{\partial x^2}}{\partial x^2} = \frac{\partial^2 x}{\partial y \partial x^2} = \frac{\partial^2 x}{\partial y \partial x \partial y} = \frac{\partial^2 x}{\partial y \partial x \partial y} = \frac{\partial^2 x}{\partial y \partial x \partial y} = \frac{\partial^2 x}{\partial y \partial x \partial y} = \frac{\partial^2 x}{\partial y \partial y} = \frac{\partial^2 x}{\partial y \partial y} = \frac{\
$$

![](_page_19_Figure_1.jpeg)

![](_page_21_Figure_1.jpeg)

![](_page_22_Figure_1.jpeg)

![](_page_23_Figure_1.jpeg)

![](_page_25_Figure_1.jpeg)

![](_page_26_Figure_1.jpeg)

![](_page_27_Figure_1.jpeg)

![](_page_28_Figure_1.jpeg)

![](_page_29_Figure_1.jpeg)

![](_page_30_Figure_1.jpeg)

![](_page_31_Figure_1.jpeg)

![](_page_32_Figure_1.jpeg)

![](_page_33_Figure_1.jpeg)

![](_page_34_Figure_1.jpeg)

![](_page_35_Figure_1.jpeg)

]<br>ابنا کری گرونگ که صفحة ٢٣ اختصاصي دوازدهم رياضي **پاسخ تشریحی «آزمون ۲۳ تیر ۱۴۰۲»** (َلتَاب مِامع) ٨٨- گزفنهٔ «٢» (مرتضى زارعى) ٨٥- گزىنة «٢» در سؤال اشاره شده اسـت کـه عناصـر  $X \mathrel{\mathbb{R}} X \to X$  از عناصـر اصـلی  $\mathcal{P}KOH(aq) + Fe_{\gamma}(SO_{\gamma})_{\gamma}(aq) \rightarrow \gamma Fe(OH)_{\gamma}(s) + \gamma K_{\gamma}SO_{\gamma}(aq)$ میباشد پس جزء واسطهها نیستند. بررسی عبارتها ?gFe(OH)<sub> $\tau$ </sub> =  $\tau \cdot$  omLKOH  $\times \frac{\cdot / \tau$  molKOH عبارت اول، در ترکیب  $\rm AE$  که مجموع قدر مطلق بار آن ۲ است پس  $\rm A^+$  و  $\times \frac{\text{YmolFe(OH)}_{\text{T}}}{\text{Pmol KOH}} \times \frac{1 \cdot \text{vgFe(OH)}_{\text{T}}}{1 \text{mol Fe(OH)}_{\text{T}}} = \text{Y/1fg Fe(OH)}_{\text{T}}$ میباشد که قطعاً A از گروه ۱ و E از گروه ۱۷ بوده و یـون حاصـل از  $\rm E^-$ آنها به آرایش گاز نجیب میرسد. ?molK<sub>r</sub>SO<sub>f</sub> =  $\mathbf{r} \cdot \mathbf{m}$ LKOH  $\times \frac{\cdot}{\sqrt{m}\cdot\ln L}$ KOH و  $\mathrm{Ca}^{\mathbf{Y}+}$  عبارت دوم، ترکیب  $\mathrm{XY}$  نمی $\mathrm{u}$ وانـد کلسـیم فسـفید باشـد چـون  $\times \frac{\text{ymol K}_{\gamma}SO_{\gamma}}{\text{ymol KOH}} = \cdot / \cdot \text{ymol K}_{\gamma}SO_{\gamma}$ و مجموع قدرمطلق بارهای آن برابر ۵ است.  $\mathsf{P}^{\mathsf{v}-}$  $M = \frac{n}{V} = \frac{\sqrt{v \cdot r} \cdot \text{mod}}{\sqrt{v \cdot r}} = 8 \times 1 \cdot \frac{r}{r} \cdot \text{mod} L$ همچنین میتواند  $\mathrm{X}^+$  و  $\mathrm{Y}^{*-}$  باشد که باز هم کلسیمفسفید نخواهد بود. عبارت سوم: اگر کاتیون و آنیون DZ هم الکترون باشـد بـا توجـه بـه اینکـه (شیمی ا– آب، آهنگ زنرگی: صفقههای ۹۸ تا ۱۰۰)  $Z^{\nabla-}$  عناصر اصلی چهار تناوب اول هستند  $D^{\nabla+}$  همـان  $AP^{\nabla+}$  و بوده و همان  $N^{\mathsf{v}-1}$  است و بین آنها  $\Delta = 1 - (1-1)$  ۵ عنصر وجود دارد. ٨٩- **كزينة «ا**» (َلتاب مِامع) عبارت چهارم، در تمام ترکیبات بـونی مجمـوع بـار الکتریکـی کـاتیونهـا و معادلهٔ موازنه شدهٔ واکنش بهصورت زیر است، آنیونها برابر است.  $BaCl_{\mathbf{r}}(aq) + Na_{\mathbf{r}}SO_{\mathbf{r}}(aq) \rightarrow BaSO_{\mathbf{r}}(s) + \gamma NaCl(aq)$ (شیمی ا– کیهان، زارگاه الفبای هستی: صفقههای ۳۸ و ۳۹) رسوب سفید رنگ  $\frac{\mathsf{T}}{\mathsf{v}}$ نسبت مجموع ضرایب استوکیومتری فراوردهها به واکنشدهندههـا برابـر (کتاب جامع) ۸۶- گزينة «۲» میباشد. نام صحیح ترکیبهایی که بهدرستی نام گذاری نشدهاند، عبارتاند از ا بررسی گزینهها، CO : کربن مونوکسید گزینهٔ «۲» تصاویر (۱) تا (۴) بـه ترتیـب محلـول سـدیم سـولفات، محلـول \*SO: گوگرد تری|کسید باریم کلرید، رسوب باریم سولفات و محلول سدیم کلرید را نمایش میدهند. دىنيتروژن مونوكسيد:  $\rm N_rO$ گزینهٔ «۳»، طی واکنش، رسوب باریم سولفات ایجاد میشود. از ایـن واکـنش ,CS> : كربن دىسولفيد (شیمی ا- رریای *گازها در زنرگی: صفحههای* ۵۴ و ۵۵) می توان برای شناسایی یون <sup>+۲</sup> Ba در محلولهای آبی استفاده کرد. گزینهٔ «۴» رنگ رسوبهای نقره کلرید و باریم سولفات سفید میباشد. (اکبر هنرمند) 87- گزينة «2» (شیمی ا– آب، آهنگ زنرگی: صفقههای ۸۹ و ۹۰) بررسی عبارتها، آ) در بـین فـراوردههـای حاصـل از سـوختن آنهـا،  $\rm H_{\gamma}O$  و  $\rm CO_{\gamma}$ ، گـاز (کتاب مامع) ۹۰- گزینهٔ «۳» گلخانـهای محسـوب مـیشـوند امـا CO و  $\rm SO_{\rm Y}$  گـاز گلخانـهای محسـوب عبارتهای «ب»، «پ» و «ت» درست هستند. نمىشوند. بررسی عبارتها، ب) گرمای آزاد شده از سوختن یک گرم گـاز طبیعـی بیشـتر از یـک گـرم آ) نادرست، در روش تقطیر برخلاف دو روش دیگـر عـلاوه بـر میکـروبهـا، بنزين است. تر کیبهای آلی فرار نیز در آب باقی میمانند. پ) فراوردههای مشترک حاصـل از سـوختن سـوختـهـای فسـیلی،  $\mathbf{0}$ ۲، ب) درست است. و  $\rm CO$  و مستند که به ترتیب ۲، ۳ و ۴ پیوند اشتراکی وجود دارد.  $\rm CO$ پ) درست: هرچه گشتاور دو قطبی کمتر باشد انحلالپذیری در هگـزان کـه  $:\ddot{O}-H$  :  $C=O$ : :  $\ddot{O}=C=\ddot{O}$ : مولکولی ناقطبی است بیشتر خواهد بود. ت) درست است. ت) کمآلایندهترین سوختها (هیدروژن) از مجموع قیمت سایر سـوختهـای (شیمی ا– آب، آهنگ زنرگی: صفقههای ۰٫۷، ۱۱۲، ۱۱۸ تا ۱۲۰) فسیلی گرانتر است. (شیمی ا– ردپای گازها در زندگی: صفقههای ۷۲ و ۷۳)